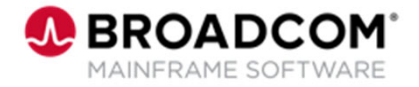

## IDMS™: The ADS Language – Map Modification Commands 200

EDUCATION COURSE DESCRIPTION

## **COURSE TYPE, LENGTH, & CODE**

- WBT
- 45 Minutes
- 06IDM20810

## **WHO SHOULD ATTEND**

• Customers

## **Course Overview**

This course shows you how to code Map modification commands within your ADS Online Dialogs. Also, you learn how to test the data fields on your Maps for various conditions after a map-in operation occurs.

**Note:** If you'd like to share your ideas for Broadcom Mainframe product training, subscribe to the Mainframe Education Community, where we'll share calls for input.